## **CHIEFTEC zdroj A-90 Series GDP-550C/ 550W/ 14cm fan/ akt.PFC/ modulární kabely/ 90PLUS Gold**

**cena vč DPH: 2033 Kč**

**cena bez DPH:** 1680 Kč

**Kód zboží (ID):** 1614176

**PN:** GDP-550C **Záruka:** 36 měsíců

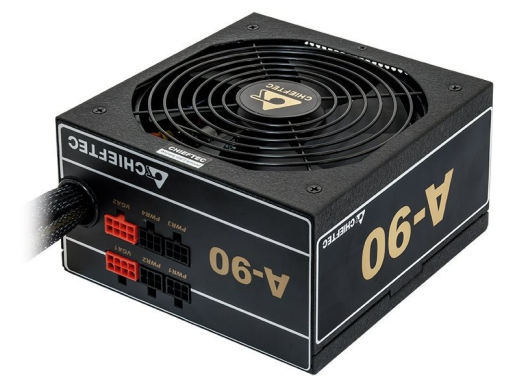

http://www.chieftec.eu/en/psus/a-90-series/gdp-550c.html

Špecifikácia:

ATX 12V 2.3

Formálny faktor:

PS II

Účinnosť:

>90%

Rozmery (DxŠxV):

160 mm x 150 mm x 87 mm

PFC:

Aktívne (0,9)

Rozmer ventilátora:

140 mm tichý ventilátor

Bezpečnosť:

UVP (podpäťová ochrana)

OVP (prepäťová ochrana)

SCP (ochrana proti skratu)

OPP (ochrana proti preťaženiu)

OCP (nadprúdová ochrana)

OTP (ochrana proti prehriatiu)

AFC (automatická regulácia otáčok ventilátorov)

Certifikát:

ATI Crossfire / Nvidia SLI

Vstup striedavého prúdu:

200-240 V / 4 A

Frekvencia:

47 - 63Hz

+5V:

20A

+3,3V:

20A

+5 V a +3,3 V spolu:

110W

+12V 1:

45A / 540W

+12V 2:

NEUPLATŇUJE SA

+12V 1 a +12V 2 spolu:

NEUPLATŇUJE SA

+12V 3:

NEUPLATŇUJE SA

+12V 4:

NEUPLATŇUJE SA

+12V 3 a +12V 4 spolu:

NEUPLATŇUJE SA

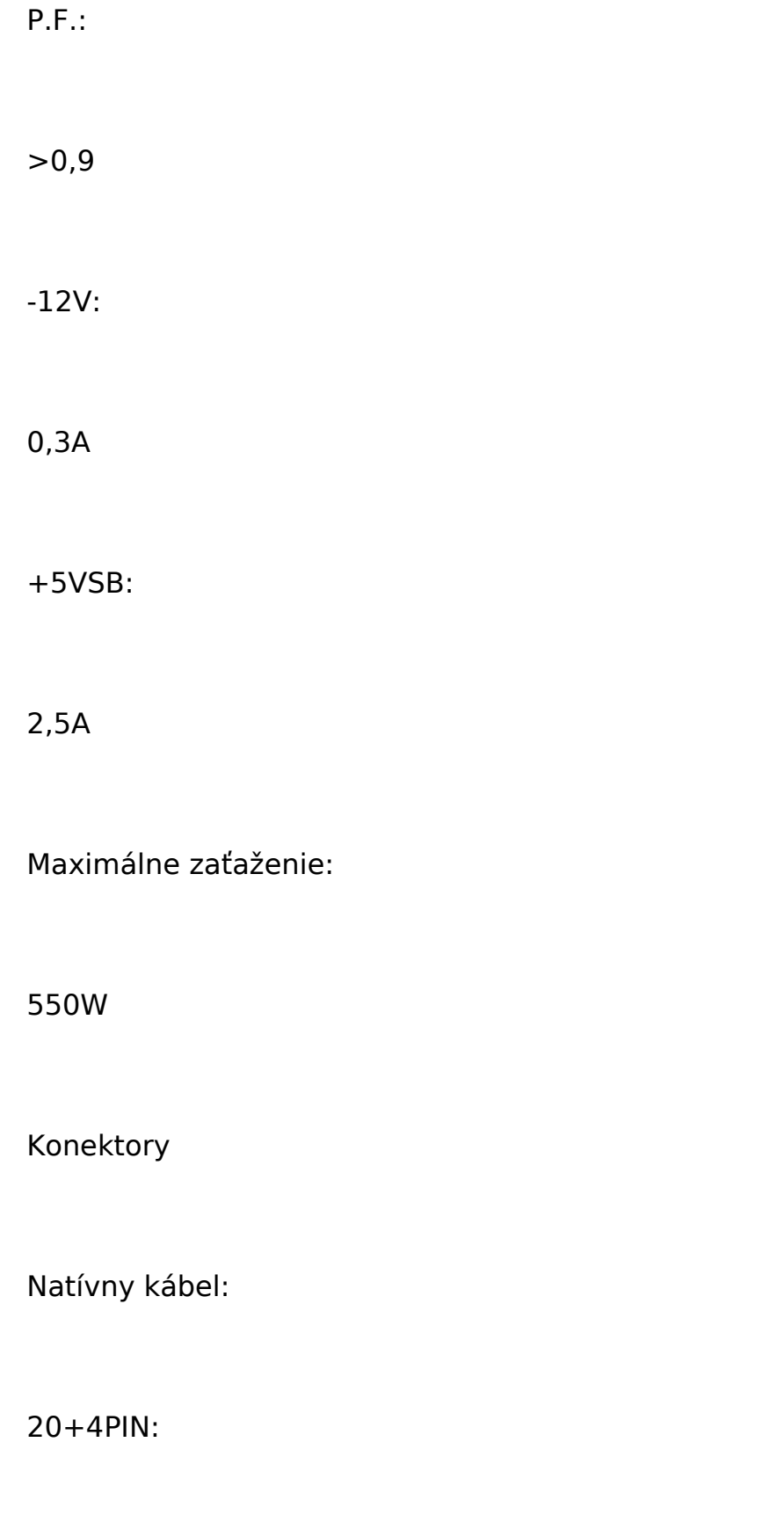

===550mm===[20+4PIN]

8-PINOVÝ EPS (4+4):

 $===550$ mm $===[8$ PIN EPS]

Modulárny kábel:

SATA:

 $===550$ mm $===[SATA]=-150$ mm $===[SATA]=-150$ mm $==[SATA]$ 

SATA:

===550mm===[SATA]===150mm===[SATA]===150mm===[SATA]

Molex/Floppy:

===550mm===[Molex]===150mm===[Molex]===150mm===[Molex]===150  $mm==[Floppy]$ 

8PIN PCIe (6+2):

===550mm===[PCIe]

8PIN PCIe (6+2):

===550mm===[PCIe]

```
<p><a href="http://www.chieftec.eu/en/psus/a-90-serie/gdp-550c.html">http://w
ww.chieftec.eu/en/psus/a-90-series/gdp-550c.html</a></p>
<table style="width: 522px; border-spacing: 0px;" dir="ltr" border="0"
cellpadding="2">
<tbody>
<tr>
<td style="background-color: #FFFFFF; width: 38%; height: 16px;">
<p style="text-align: left;">Špecifikácia:</p>
<p style="text-align: left;"></p>
<p style="text-align: left;"></p>
</td><td style="background-color: #FFFFFF; width: 62%; height: 16px;">
<p style="text-align: left;">ATX 12V 2.3</p>
<p style="text-align: left;"></p>
<p style="text-align: left;"></p>
</td></tr><tr><td style="background-color: #FFFFFF; width: 38%; height: 16px;">
<p style="text-align: left;">Formálny faktor:</p>
<p style="text-align: left;"></p>
<p style="text-align: left;"></p>
</td><td style="background-color: #FFFFFF; width: 62%; height: 16px;">
<p style="text-align: left;">PS II</p>
<p style="text-align: left;"></p>
<p style="text-align: left;"></p>
</td></tr><tr>
<td style="background-color: #FFFFFF; width: 38%; height: 16px;">
<p style="text-align: left;">Účinnosť:</p>
<p style="text-align: left;"></p>
<p style="text-align: left;"></p>
</td><td style="background-color: #FFFFFF; width: 62%; height: 16px;">
<p style="text-align: left;">&gt;90%</p>
<p style="text-align: left;"></p>
<p style="text-align: left;"></p>
</td></tr>
```
.

```
<tr>
<td style="background-color: #FFFFFF; width: 38%; height: 16px;">
<p style="text-align: left;">Rozmery (DxŠxV):</p>
<p style="text-align: left;"></p>
<p style="text-align: left;"></p>
</td><td style="background-color: #FFFFFF; width: 62%; height: 16px;">
\epsilon style="text-align: left;">160 mm x 150 mm x 87 mm\epsilon/p>
<p style="text-align: left;"></p>
<p style="text-align: left;"></p>
</td></tr><tr>
<td style="background-color: #FFFFFF; width: 38%; height: 16px;">
<p style="text-align: left;">PFC:</p>
<p style="text-align: left;"></p>
<p style="text-align: left;"></p>
</td><td style="background-color: #FFFFFF; width: 62%; height: 16px;">
<p style="text-align: left;">Aktívne (0,9)</p>
<p style="text-align: left;"></p>
<p style="text-align: left;"></p>
</td></tr><tr><td style="background-color: #FFFFFF; width: 38%; height: 16px;">
<p style="text-align: left;">Rozmer ventilátora:</p>
<p style="text-align: left;"></p>
<p style="text-align: left;"></p>
</td><td style="background-color: #FFFFFF; width: 62%; height: 16px;">
<p style="text-align: left;">140 mm tichý ventilátor</p>
<p style="text-align: left;"></p>
<p style="text-align: left;"></p>
</td></tr><tr>
<td style="background-color: #FFFFFF; width: 38%; height: 16px;">
<p style="text-align: left;">Bezpečnosť:</p>
<p style="text-align: left;"></p>
<p style="text-align: left;"></p>
\langle t \, d \rangle<td style="background-color: #FFFFFF; width: 62%; height: 16px;">
<p style="text-align: left;">UVP (podpäťová ochrana)</p>
<p style="text-align: left;"></p>
<p style="text-align: left;"></p>
</td></tr><tr>
```

```
<td style="background-color: #FFFFFF; width: 38%; height: 16px;"></td>
<td style="background-color: #FFFFFF; width: 62%; height: 16px;">
<p style="text-align: left;">OVP (prepäťová ochrana)</p>
<p style="text-align: left;"></p>
<p style="text-align: left;"></p>
</td></tr><tr><td style="background-color: #FFFFFF; width: 38%; height: 16px;"></td>
<td style="background-color: #FFFFFF; width: 62%; height: 16px;">
<p style="text-align: left;">SCP (ochrana proti skratu)</p>
<p style="text-align: left;"></p>
<p style="text-align: left;"></p>
</td></tr><tr><td style="background-color: #FFFFFF; width: 38%; height: 16px;"></td>
<td style="background-color: #FFFFFF; width: 62%; height: 16px;">
<p style="text-align: left;">OPP (ochrana proti preťaženiu)</p>
<p style="text-align: left;"></p>
<p style="text-align: left;"></p>
</td></tr><tr>
<td style="background-color: #FFFFFF; width: 38%; height: 16px;"></td>
<td style="background-color: #FFFFFF; width: 62%; height: 16px;">
<p style="text-align: left;">OCP (nadprúdová ochrana)</p>
<p style="text-align: left;"></p>
<p style="text-align: left;"></p>
</td></tr><tr>
<td style="background-color: #FFFFFF; width: 38%; height: 16px;"></td>
<td style="background-color: #FFFFFF; width: 62%; height: 16px;">
<p style="text-align: left;">OTP (ochrana proti prehriatiu)</p>
<p style="text-align: left;"></p>
<p style="text-align: left;"></p>
</td>\langle/tr><tr>
<td style="background-color: #FFFFFF; width: 38%; height: 16px;"></td>
<td style="background-color: #FFFFFF; width: 62%; height: 16px;">
<p style="text-align: left;">AFC (automatická regulácia otáčok ventilátorov)</p>
<p style="text-align: left;"></p>
<p style="text-align: left;"></p>
</td></tr><tr>
<td style="background-color: #FFFFFF; width: 38%; height: 16px;">
```

```
<p style="text-align: left;">Certifikát:</p>
<p style="text-align: left;"></p>
<p style="text-align: left;"></p>
</td><td style="background-color: #FFFFFF; width: 62%; height: 16px;">
<p style="text-align: left;">ATI Crossfire / Nvidia SLI</p>
<p style="text-align: left;"></p>
<p style="text-align: left;"></p>
</td></tr></tbody>
</table>
<table style="width: 833px; border-spacing: 2px;" dir="ltr" border="1"
cellpadding="2">
<tbody>
<tr><td style="background-color: #FFFFFF; width: 75%; height: 16px;">
<p style="text-align: left;">Vstup striedavého prúdu:</p>
<p style="text-align: left;"></p>
<p style="text-align: left;"></p>
</td><td style="background-color: #FFFFFF; width: 25%; height: 16px;">
<p style="text-align: left;">200-240 V / 4 A</p>
<p style="text-align: left;"></p>
<p style="text-align: left;"></p>
</td>\langletr><tr><td style="background-color: #FFFFFF; width: 75%; height: 16px;">
<p style="text-align: left;">Frekvencia:</p>
<p style="text-align: left;"></p>
<p style="text-align: left;"></p>
</td><td style="background-color: #FFFFFF; width: 25%; height: 16px;">
<p style="text-align: left;">47 - 63Hz</p>
<p style="text-align: left;"></p>
<p style="text-align: left;"></p>
</td>\langle/tr><tr>
<td style="background-color: #FFFFFF; width: 75%; height: 16px;">
<p style="text-align: left;">+5V:</p>
<p style="text-align: left;"></p>
<p style="text-align: left;"></p>
</td><td style="background-color: #FFFFFF; width: 25%; height: 16px;">
<p style="text-align: left;">20A</p>
<p style="text-align: left;"></p>
<p style="text-align: left;"></p>
```

```
</td>\langle/tr><tr><td style="background-color: #FFFFFF; width: 75%; height: 16px;">
<p style="text-align: left;">+3,3V:</p>
<p style="text-align: left;"></p>
<p style="text-align: left;"></p>
</td><td style="background-color: #FFFFFF; width: 25%; height: 16px;">
<p style="text-align: left;">20A</p>
<p style="text-align: left;"></p>
<p style="text-align: left;"></p>
</td>\langle/tr><tr><td style="background-color: #FFFFFF; width: 75%; height: 16px;">
\leq style="text-align: left;">+5 V a +3.3 V spolu:\leq/p>
<p style="text-align: left;"></p>
<p style="text-align: left;"></p>
</td><td style="background-color: #FFFFFF; width: 25%; height: 16px;">
<p style="text-align: left;">110W</p>
<p style="text-align: left;"></p>
<p style="text-align: left;"></p>
</td></tr><tr><td style="background-color: #FFFFFF; width: 75%; height: 16px;">
<p style="text-align: left;">+12V 1:</p>
<p style="text-align: left;"></p>
<p style="text-align: left;"></p>
</td><td style="background-color: #FFFFFF; width: 25%; height: 16px;">
<p style="text-align: left;">45A / 540W</p>
<p style="text-align: left;"></p>
<p style="text-align: left;"></p>
\langle t \, d \rangle</tr><tr><td style="background-color: #FFFFFF; width: 75%; height: 16px;">
<p style="text-align: left;">+12V 2:</p>
<p style="text-align: left;"></p>
<p style="text-align: left;"></p>
</td><td style="background-color: #FFFFFF; width: 25%; height: 16px;">
<p style="text-align: left;">NEUPLATŇUJE SA</p>
<p style="text-align: left;"></p>
<p style="text-align: left;"></p>
</td>
```

```
</tr><tr><td style="background-color: #FFFFFF; width: 75%; height: 16px;">
\leqp style="text-align: left;">+12V 1 a +12V 2 spolu:\leq/p>
<p style="text-align: left;"></p>
<p style="text-align: left;"></p>
</td><td style="background-color: #FFFFFF; width: 25%; height: 16px;">
<p style="text-align: left;">NEUPLATŇUJE SA</p>
<p style="text-align: left;"></p>
<p style="text-align: left;"></p>
</td></tr><tr><td style="background-color: #FFFFFF; width: 75%; height: 16px;">
<p style="text-align: left;">+12V 3:</p>
<p style="text-align: left;"></p>
<p style="text-align: left;"></p>
</td><td style="background-color: #FFFFFF; width: 25%; height: 16px;">
<p style="text-align: left;">NEUPLATŇUJE SA</p>
<p style="text-align: left;"></p>
<p style="text-align: left;"></p>
</td></tr><tr><td style="background-color: #FFFFFF; width: 75%; height: 16px;">
<p style="text-align: left;">+12V 4:</p>
<p style="text-align: left;"></p>
<p style="text-align: left;"></p>
</td><td style="background-color: #FFFFFF; width: 25%; height: 16px;">
<p style="text-align: left;">NEUPLATŇUJE SA</p>
<p style="text-align: left;"></p>
<p style="text-align: left;"></p>
</td></tr><tr>
<td style="background-color: #FFFFFF; width: 75%; height: 16px;">
<p style="text-align: left;">+12V 3 a +12V 4 spolu:</p>
<p style="text-align: left;"></p>
<p style="text-align: left;"></p>
</td><td style="background-color: #FFFFFF; width: 25%; height: 16px;">
<p style="text-align: left;">NEUPLATŇUJE SA</p>
<p style="text-align: left;"></p>
<p style="text-align: left;"></p>
</td></tr>
```

```
<tr>
<td style="background-color: #FFFFFF; width: 75%; height: 16px;">
<p style="text-align: left;">P.F.:</p>
<p style="text-align: left;"></p>
<p style="text-align: left;"></p>
</td><td style="background-color: #FFFFFF; width: 25%; height: 16px;">
\leqp style="text-align: left;">>0,9\leq/p>
<p style="text-align: left;"></p>
<p style="text-align: left;"></p>
</td></tr><tr>
<td style="background-color: #FFFFFF; width: 75%; height: 16px;">
<p style="text-align: left;">-12V:</p>
<p style="text-align: left;"></p>
<p style="text-align: left;"></p>
</td><td style="background-color: #FFFFFF; width: 25%; height: 16px;">
<p style="text-align: left;">0,3A</p>
<p style="text-align: left;"></p>
<p style="text-align: left;"></p>
</td></tr><tr><td style="background-color: #FFFFFF; width: 75%; height: 16px;">
<p style="text-align: left;">+5VSB:</p>
<p style="text-align: left;"></p>
<p style="text-align: left;"></p>
</td><td style="background-color: #FFFFFF; width: 25%; height: 16px;">
<p style="text-align: left;">2,5A</p>
<p style="text-align: left;"></p>
<p style="text-align: left;"></p>
</td></tr><tr>
<td style="background-color: #FFFFFF; width: 75%; height: 16px;">
<p style="text-align: left;">Maximálne zaťaženie:</p>
<p style="text-align: left;"></p>
<p style="text-align: left;"></p>
\langle t \, d \rangle<td style="background-color: #FFFFFF; width: 25%; height: 16px;">
<p style="text-align: left;">550W</p>
<p style="text-align: left;"></p>
<p style="text-align: left;"></p>
</td></tr><tr>
```

```
<td style="width: 75%; height: 16px;"></td>
<td style="width: 25%; height: 16px;"></td>
\langletr><tr><td style="width: 75%; height: 31px;">
<p style="text-align: left;">Konektory</p>
<p style="text-align: left;"></p>
<p style="text-align: left;"></p>
</td><td style="width: 25%; height: 31px;"></td>
</tr><tr><td style="width: 75%; height: 24px;">
<p style="text-align: left;">Natívny kábel:</p>
<p style="text-align: left;"></p>
<p style="text-align: left;"></p>
</td><td style="width: 25%; height: 24px;"></td>
$\text{str}$<tr><td style="background-color: #FFFFFF; width: 75%; height: 17px;">
<p style="text-align: left;">20+4PIN:</p>
<p style="text-align: left;"></p>
<p style="text-align: left;"></p>
</td><td style="width: 25%; height: 17px;"></td>
\langle/tr><tr><td style="background-color: #FFFFFF; width: 75%; height: 17px;">
<p style="text-align: left;">===550mm===[20+4PIN]</p>
<p style="text-align: left;"></p>
<p style="text-align: left;"></p>
</td><td style="width: 25%; height: 17px;"></td>
</tr><tr>
<td style="background-color: #FFFFFF; width: 75%; height: 17px;">
<p style="text-align: left;">8-PINOVÝ EPS (4+4):</p>
<p style="text-align: left;"></p>
<p style="text-align: left;"></p>
</td><td style="width: 25%; height: 17px;"></td>
</tr><tr>
<td style="background-color: #FFFFFF; width: 75%; height: 17px;">
<p style="text-align: left;">===550mm===[8PIN EPS]</p>
<p style="text-align: left;"></p>
<p style="text-align: left;"></p>
</td>
```

```
<td style="width: 25%; height: 17px;"></td>
</tr><tr><td style="width: 75%; height: 17px;"></td>
<td style="width: 25%; height: 17px;"></td>
</tr><tr><td style="width: 75%; height: 24px;">
<p style="text-align: left;">Modulárny kábel:</p>
<p style="text-align: left;"></p>
</td><td style="width: 25%; height: 24px;"></td>
</tr><tr><td style="background-color: #FFFFFF; width: 75%; height: 17px;">
<p style="text-align: left;">SATA:</p>
<p style="text-align: left;"></p>
<p style="text-align: left;"></p>
</td><td style="width: 25%; height: 17px;"></td>
\langle/tr><tr><td style="background-color: #FFFFFF; width: 75%; height: 17px;">
\leq style="text-align: left:">===550mm===[SATA]===150mm===[SATA]===1
50mm ==[SATA] < p<p style="text-align: left;"></p>
<p style="text-align: left;"></p>
</td><td style="width: 25%; height: 17px;"></td>
</tr><tr>
<td style="background-color: #FFFFFF; width: 75%; height: 17px;">
<p style="text-align: left;">SATA:</p>
<p style="text-align: left;"></p>
<p style="text-align: left;"></p>
</td><td style="width: 25%; height: 17px;"></td>
</tr><tr><td style="background-color: #FFFFFF; width: 75%; height: 17px;">
\leq style="text-align: left;">===550mm===[SATA]===150mm===[SATA]===1
50mm===[SATA]</p>
<p style="text-align: left;"></p>
<p style="text-align: left;"></p>
</td><td style="width: 25%; height: 17px;"></td>
</tr><tr><td style="background-color: #FFFFFF; width: 75%; height: 17px;">
```

```
<p style="text-align: left;">Molex/Floppy:</p>
<p style="text-align: left;"></p>
<p style="text-align: left;"></p>
</td><td style="width: 25%; height: 17px;"></td>
</tr><tr><td style="background-color: #FFFFFF; width: 75%; height: 17px;">
\leq style="text-align: left:">===550mm===[Molex]===150mm===[Molex]===
150mm===[Molex]===150mm===[Floppy]</p>
<p style="text-align: left;"></p>
<p style="text-align: left;"></p>
</td><td style="width: 25%; height: 17px;"></td>
\langle/tr><tr><td style="background-color: #FFFFFF; width: 75%; height: 17px;">
<p style="text-align: left;">8PIN PCIe (6+2):</p>
<p style="text-align: left;"></p>
<p style="text-align: left;"></p>
</td><td style="width: 25%; height: 17px;"></td>
\langle/tr><tr>
<td style="background-color: #FFFFFF; width: 75%; height: 17px;">
<p style="text-align: left;">===550mm===[PCIe]</p>
<p style="text-align: left;"></p>
<p style="text-align: left;"></p>
</td><td style="width: 25%; height: 17px;"></td>
</tr><tr>
<td style="background-color: #FFFFFF; width: 75%; height: 17px;">
\leqp style="text-align: left;">8PIN PCIe (6+2):\leq/p>
<p style="text-align: left;"></p>
<p style="text-align: left;"></p>
\langle t \, d \rangle<td style="width: 25%; height: 17px;"></td>
</tr><tr>
<td style="background-color: #FFFFFF; width: 75%; height: 17px;">
<p style="text-align: left;">===550mm===[PCIe]</p>
<p style="text-align: left;"></p>
<p style="text-align: left;"></p>
</td><td style="width: 25%; height: 17px;"></td>
</tr></tbody>
</table>
```
 $\vert \cdot$